# **i3 REFERENCE CARD**

http://i3wm.org/docs/userguide.html

Throughout this guide, the  $|\heartsuit|$  icon will be used to refer to the configured modifier. This is the Alt key (Mod1) by default, with (Mod4) being a popular alternative

## **Basics**

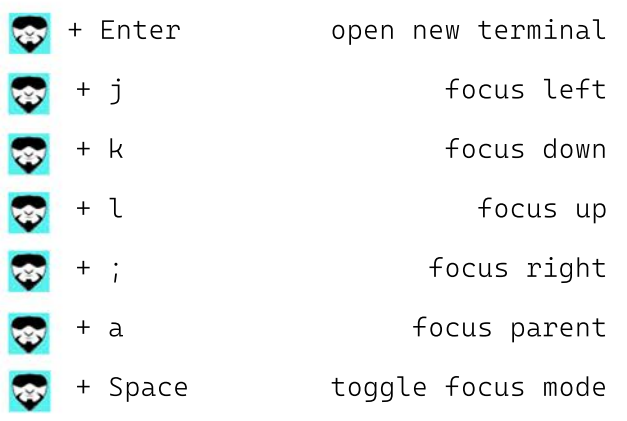

## **Floating**

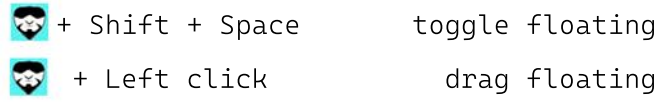

#### **Using workspaces**

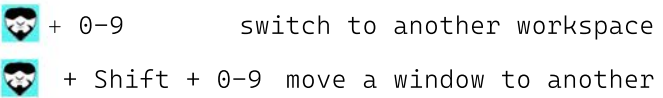

## **Moving windows**

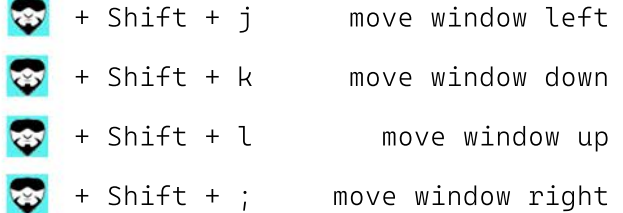

## **Modifying windows**

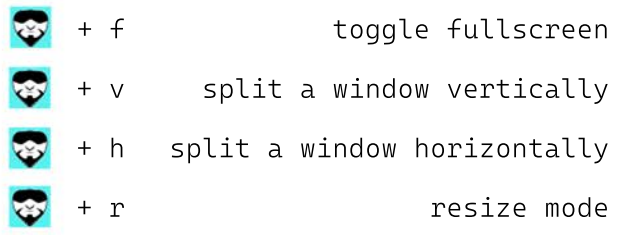

## **Opening applications / Closing**

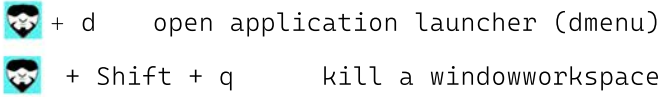

### **Restart/Exit**

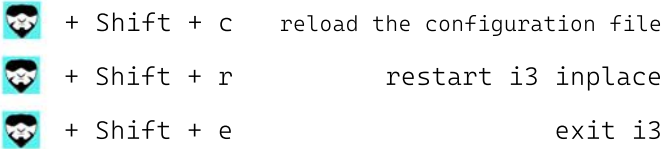

## **Changing the container layout**

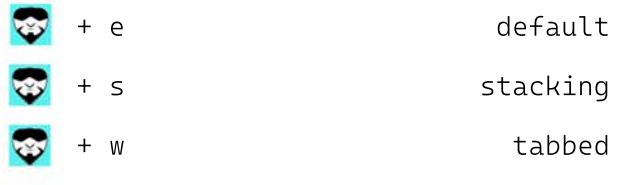

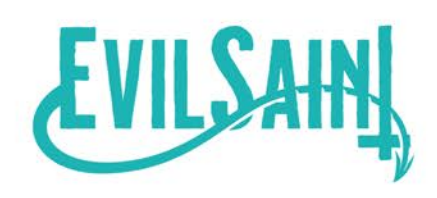